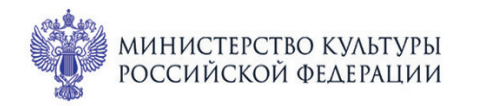

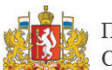

ПРИ ПОДДЕРЖКЕ ГУБЕРНАТОРА СВЕРДЛОВСКОЙ ОБЛАСТИ

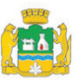

ПРИ ПОДДЕРЖКЕ АДМИНИСТРАЦИИ ГОРОДА ЕКАТЕРИНБУРГА

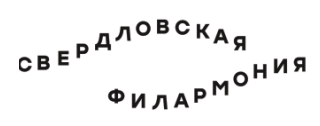

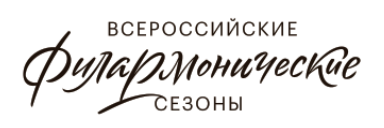

## МЕЖДУНАРОДНЫЙ МУЗЫКАЛЬНЫЙ ФЕСТИВАЛЬ  $1 - 3$ БЕ июля Ekamepundyne

## Филармония: Камерный зал **3 июля вс 16:00** Концерт 90 **ПРЕЛЮДИИ ШОПЕНА**

## Заслуженная артистка России **Екатерина Мечетина** (фортепиано)

Фридерик Шопен (1810-1849)

Двадцать четыре прелюдии, ор. 28(1839)

- 1. До мажор
- 2. Ля минор
- 3. Соль мажор
- 4. Mu Muhod
- 5. Ре мажор
- 6. Си минор
- 7. Ля мажор
- 8. Фа-диез минор
- 9. Ми мажор
- 10. До-диез минор
- 11. Си мажор
- 12. Соль-диез минор

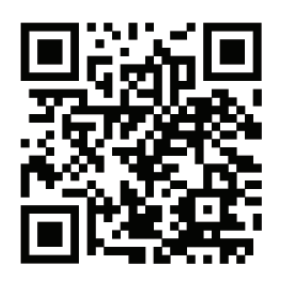

- 13. Фа-диез мажор
- 14. Ми-бемоль минор
- 15. Ре-бемоль мажор
- 16. Си-бемоль минор
- 17. Ля-бемоль мажор
- 18. Фа минор
- 19. Ми-бемоль мажор
- 20. До минор
- 21. Си-бемоль мажор
- 22. Соль минор
- 23. Фамажор
- 24. Ре минор

sgaf.ru